**Products** 

# Technical Information Field Data Manager software MS20 / MS21

PC analysis software for data management and visualization

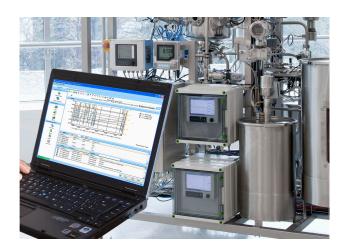

### Application

- Automatic printout, data readout, data storage, secure export, PDF document generation
- Readouts via online interface or from mass storage/ data carrier
- SQL database tamper-proof data storage
- Online visualization of instantaneous values ("live data")
- Export/import of data
- The following versions of the software are available:
   Essential version (freeware), Professional Demo version and Professional version. It is possible to switch to the Professional version at any time by entering a valid software ID.

### Your benefits

- Reliable process documentation
- Intuitive user guidance and modern interface
- Highest safety through tamper-proof data storage and extensive user management functions
- Reduced data management costs due to data archiving
- Flexibility through SQL database
- Central database
- FDA approval in conjunction with the Advanced Data Manager, Memograph M RSG45

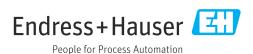

# General information

**Field Data Manager (FDM)** is a software package that offers centralized data management with visualization for recorded data.

This enables all measuring point data to be completely archived, e.g.:

- Measured values
- Diagnostic events
- Analyses
- Event logbook

The following versions of the software are available:

- Essential version: This software version is available free of charge with restricted functionality.
- Professional Demo version: The demo version has the full range of functionality but is valid for 60 days (+30 days on request) only. After a maximum of 90 days without software activation, this version can no longer be run until it is successfully activated.
- Professional version: This version has the full range of functionality and can be purchased using a licensing model.

It is possible to switch from the Essential version (freeware) and the Demo version to the Professional version at any time by entering a valid software ID and then activating the product.

FDM saves the data in an SQL database. The database can be operated locally or in a network (client / server). The following databases are supported:

- PostgreSQL<sup>™</sup> version 9.2 up to and including version 11 (for Essential, Demo and Professional version): You an install and use the free PostgreSQL database provided on the FDM DVD.
- Oracle™ (for Demo and Professional version): version 8i up to and including version 12c. To set up user login, please contact your database administrator.
- Microsoft SQL Server™ (for Demo and Professional version): version 2005 up to and including version 2019. To set up a loqin, please contact your database administrator.

### TrustSens Calibration Monitoring

Available in conjunction with Memograph M RSG45 (from firmware version 2.04) and iTHERM TrustSens TM371 / TM372.

### Memograph M RSG45 application package:

- Up to 20 iTHERM TrustSens TM371 / TM372 can be analyzed via the HART interface.
- Self-calibration data displayed on screen or via the Web server
- Generation of a calibration history
- Creation of a calibration protocol as an RTF file directly at the RSG45
- Evaluation, analysis and further processing of the calibration data using "Field Data Manager" (FDM) analysis software

### Versions

The following table shows the range of functionality of the different software versions:

| Function                           | Essential version (freeware) | Professional version (60 days Demo<br>version + 30 days on request) |  |  |  |  |
|------------------------------------|------------------------------|---------------------------------------------------------------------|--|--|--|--|
| Supported databases:               |                              |                                                                     |  |  |  |  |
| Postgre SQL <sup>TM</sup>          | X                            | X                                                                   |  |  |  |  |
| Oracle <sup>TM</sup>               |                              | X                                                                   |  |  |  |  |
| Microsoft SQL Server <sup>TM</sup> |                              | X                                                                   |  |  |  |  |
| Supported devices:                 |                              |                                                                     |  |  |  |  |
| Ecograph RSG20                     |                              | X                                                                   |  |  |  |  |
| Ecograph A RSG22                   |                              | X                                                                   |  |  |  |  |
| Ecograph C RSG24                   |                              | X                                                                   |  |  |  |  |
| Ecograph T RSG30                   | X                            | X                                                                   |  |  |  |  |
| Ecograph T RSG35                   | X                            | X                                                                   |  |  |  |  |
| Memograph RSG10                    |                              | Х                                                                   |  |  |  |  |
| Memograph S RSG12                  |                              | X                                                                   |  |  |  |  |
| Memograph M RSG40                  | Х                            | X                                                                   |  |  |  |  |
| Memograph M RSG45                  | X                            | X                                                                   |  |  |  |  |

| Function                                                   | Essential version (freeware) | Professional version (60 days Demo<br>version + 30 days on request) |
|------------------------------------------------------------|------------------------------|---------------------------------------------------------------------|
| Memograph CVM40                                            |                              | X                                                                   |
| EngyCal RH33                                               |                              | X                                                                   |
| EngyCal RS33                                               |                              | X                                                                   |
| RA33                                                       |                              | X                                                                   |
| Liquiline CM44x                                            |                              | X                                                                   |
| Liquistation CSFxx                                         |                              | X                                                                   |
| Liquiline System CA80xx                                    |                              | X                                                                   |
| Supported functions:                                       |                              |                                                                     |
| User administration,<br>LDAP protocol                      |                              | X                                                                   |
| Different PCs can access the database simultaneously.      |                              | X                                                                   |
| Data from several devices in one template                  |                              | X                                                                   |
| Automatic readout                                          | X                            | X                                                                   |
| Automatic deletion                                         | X                            | X                                                                   |
| Automatic binary export                                    | X                            | Х                                                                   |
| Automatic XLS/CSV and PDF export                           |                              | X                                                                   |
| Export ready for Energy Software                           |                              | X                                                                   |
| Import of ReadWin 2000 data                                | X                            | X                                                                   |
| Online visualization of instantaneous values ("live data") |                              | X                                                                   |
| E-mail notification                                        |                              | X                                                                   |
| Update search                                              |                              | X                                                                   |
| TrustSens calibration, automatic function                  | X                            | X                                                                   |

### System requirements

In order to install and operate the FDM software, the following hardware and software requirements must be met:

Hardware requirements for FDM software:

- PC with Pentium<sup>TM</sup> 4 (≥2 GHz)
- PC with Pentium<sup>TM</sup> M (≥1 GHz)
- PC with AMD<sup>TM</sup> (≥1.6 GHz)
- Minimum 1 GB RAM cache
- Minimum 20 GB free hard disk memory
- Minimum screen resolution of 1024 x 800 pixel
- CD/DVD drive (For computers without a drive, FDM can also be downloaded from the Endress +Hauser Software Portal. You will need an account on the Software Portal at: https://software-products.endress.com)

Operating system/software for FDM software:

- Microsoft<sup>TM</sup> Windows<sup>TM</sup> Server 2003 R2 SP2 Standard, Enterprise
   Microsoft<sup>TM</sup> Windows<sup>TM</sup> Server 2008
- Microsoft<sup>TM</sup> Windows<sup>TM</sup> Server 2012
- Microsoft<sup>TM</sup> Windows<sup>TM</sup> Server 2016
- Microsoft<sup>TM</sup> Windows<sup>TM</sup> Server 2019
- Microsoft<sup>TM</sup> XP SP3
- Microsoft<sup>TM</sup> Vista<sup>TM</sup>
- Windows 7<sup>TM</sup>

3 Endress+Hauser

- Windows 8<sup>TM</sup>, Windows 8.1<sup>TM</sup>
- Windows 10<sup>TM</sup>
- Windows<sup>TM</sup> .NET 2.0 SP1
- If installing on Microsoft Windows  $^{\text{TM}}$  servers, only the FDM MS21 multi-user license is recommended.

# Ordering information

### Licensing model

The basic installation of the Professional version of the FDM software includes an interface to the SQL database and a Postgre<sup>TM</sup> SQL database as well as all main functions. If another supported SQL database (e.g. an already existing installation) is to be used, FDM can also be connected to the existing database.

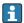

If the Professional version of the FDM software is to be installed on several workstations, one license is required per workstation.

Remote desktop connections to a Microsoft<sup>TM</sup> Windows<sup>TM</sup> Server, for example, are possible only in conjunction with a valid MS21 multi-user license.

MS21 multi-user license: The server distributes the license to the clients.

### Ordering information

Detailed ordering information is available for your nearest sales organization <a href="https://www.addresses.endress.com">www.addresses.endress.com</a> or in the Product Configurator under <a href="https://www.endress.com">www.endress.com</a> :

- 1. Click Corporate
- 2. Select the country
- Click Products
- 4. Select the product using the filters and search field
- 5. Open the product page

The Configuration button to the right of the product image opens the Product Configurator.

# F P

### Product Configurator - the tool for individual product configuration

- Up-to-the-minute configuration data
- Depending on the device: Direct input of measuring point-specific information such as measuring range or operating language
- Automatic verification of exclusion criteria
- Automatic creation of the order code and its breakdown in PDF or Excel output format
- Ability to order directly in the Endress+Hauser Online Shop

### Demo version

The Demo version can be used free of charge and without obligation for 60 days (+30 days on request). The current version of the Field Data Manager software can be found at:

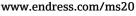

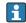

The MS21 multi-user license cannot be tested in demo mode.

## Warranty and guarantee

The licensor guarantees that the software product essentially complies with the specifications defined in the relevant documentation for a period of twelve (12) months after delivery.

# Scope of delivery

A DVD with serial number and software ID is dispatched with each license ordered. The software ID is required for installation and activation of the software.

# Supplementary documentation

- System Products and Data Managers brochure (FA00016K/09)
   Operating Instructions for FDM "Field Data Manager software" online help and manual (BA00288R)
- Brief Operating Instructions for "Field Data Manager software" (KA00466C)
- Field Data Manager (FDM) Energy consumption reports (CP01186R)
   Operating Instructions for "TrustSens calibration monitoring" (BA01887R)

Endress+Hauser 5

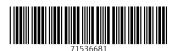

www.addresses.endress.com